初めてマチコミメールを使う人 People using Machikomi Mail for the first time

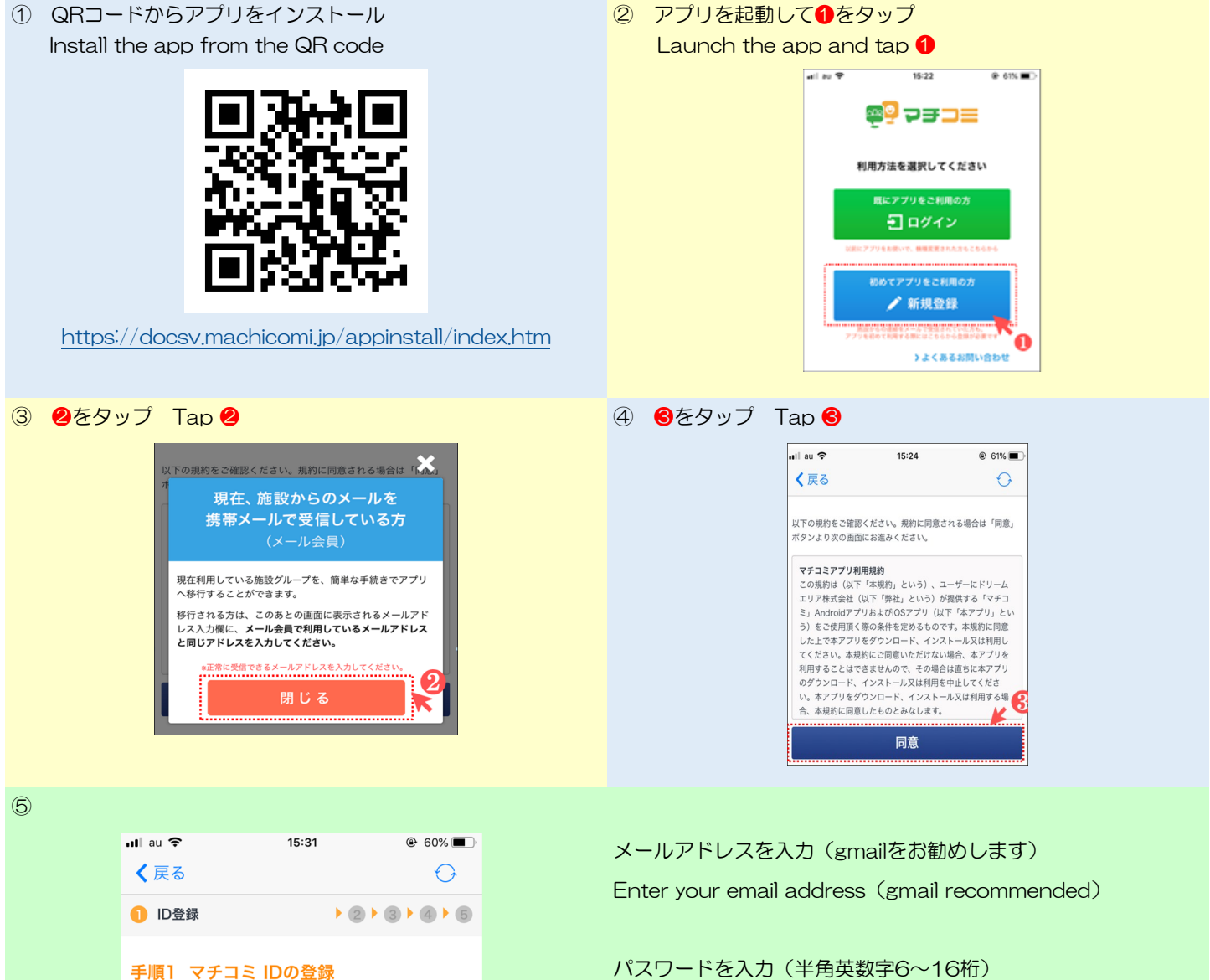

マチコミアプリのご利用に必要な情報を設定してくださ い。\* は必須項目です。

## メールアドレス\*

入力されたメールアドレスに確認用のメールを送信します。 「@machicomi.jp」からのメールが受信できるよう受信設定を してください。

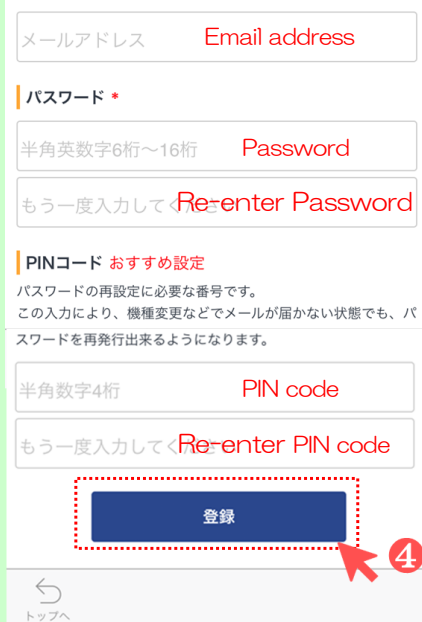

## パスワードを入力(半角英数字6~16桁)

Create a password(6 to 16 half-width alphanumeric characters)

PINコード(半角数字4桁)

Create PIN code (4 half-width numbers)

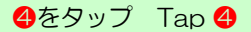

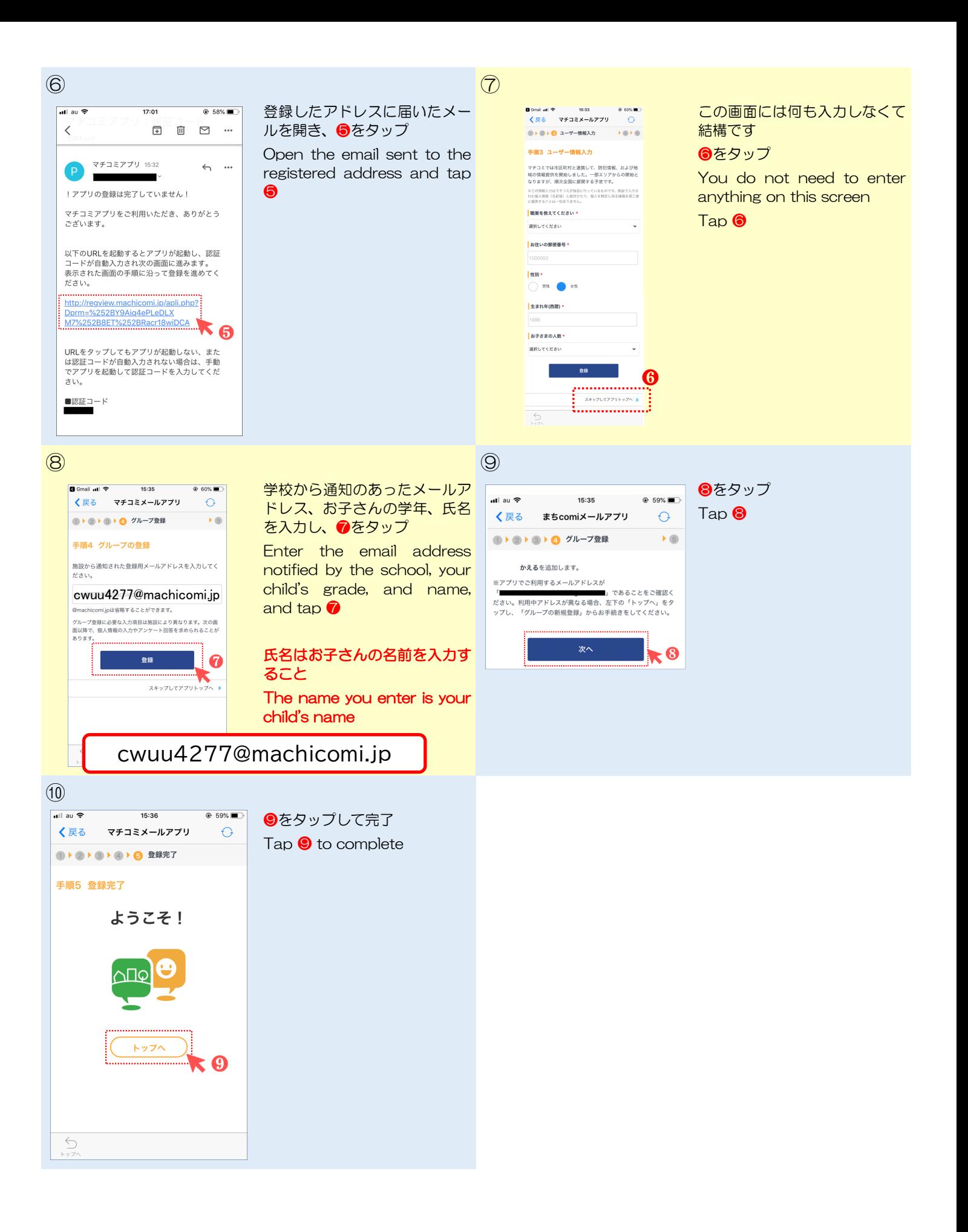